## **OÙ TROUVER SES INFORMATIONS FINANCIÈRES SUR ECOLEDIRECTE ? (factures, réglements…)**

Sur l'espace famille (sur la gauche de l'écran) / onglet situation financière

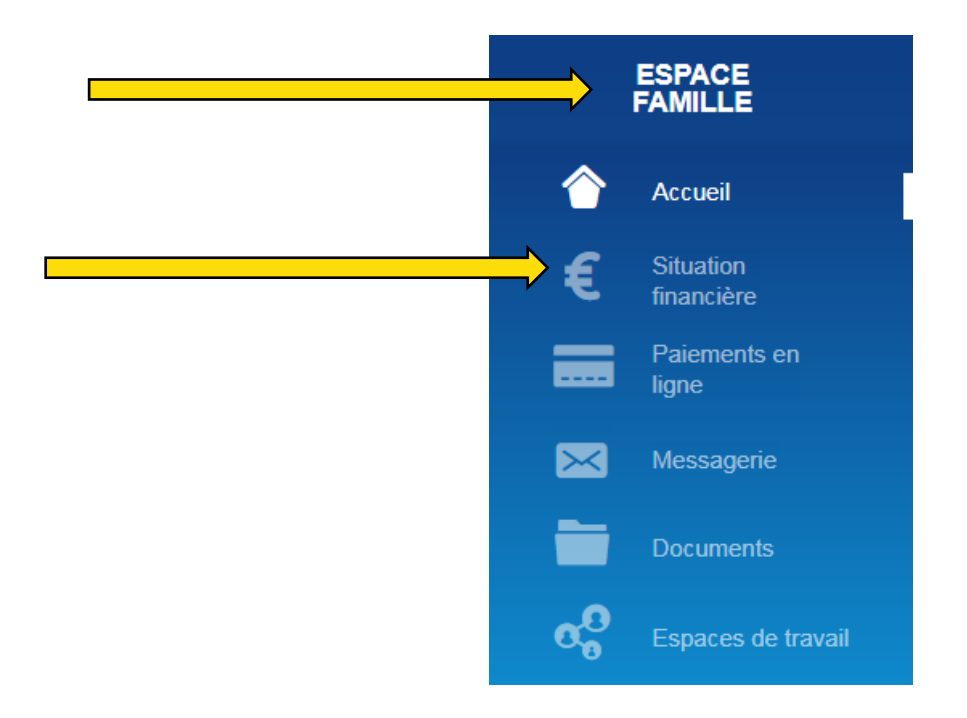

3 onglets apparaissent :

1/ Votre compte 2/ Vos porte-monnaie 3/ Vos factures

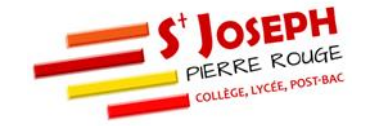

1/ Votre compte: indique votre situation financière actuelle (les factures reçues, les prochains prélèvements, les acomptes et cautions versés)

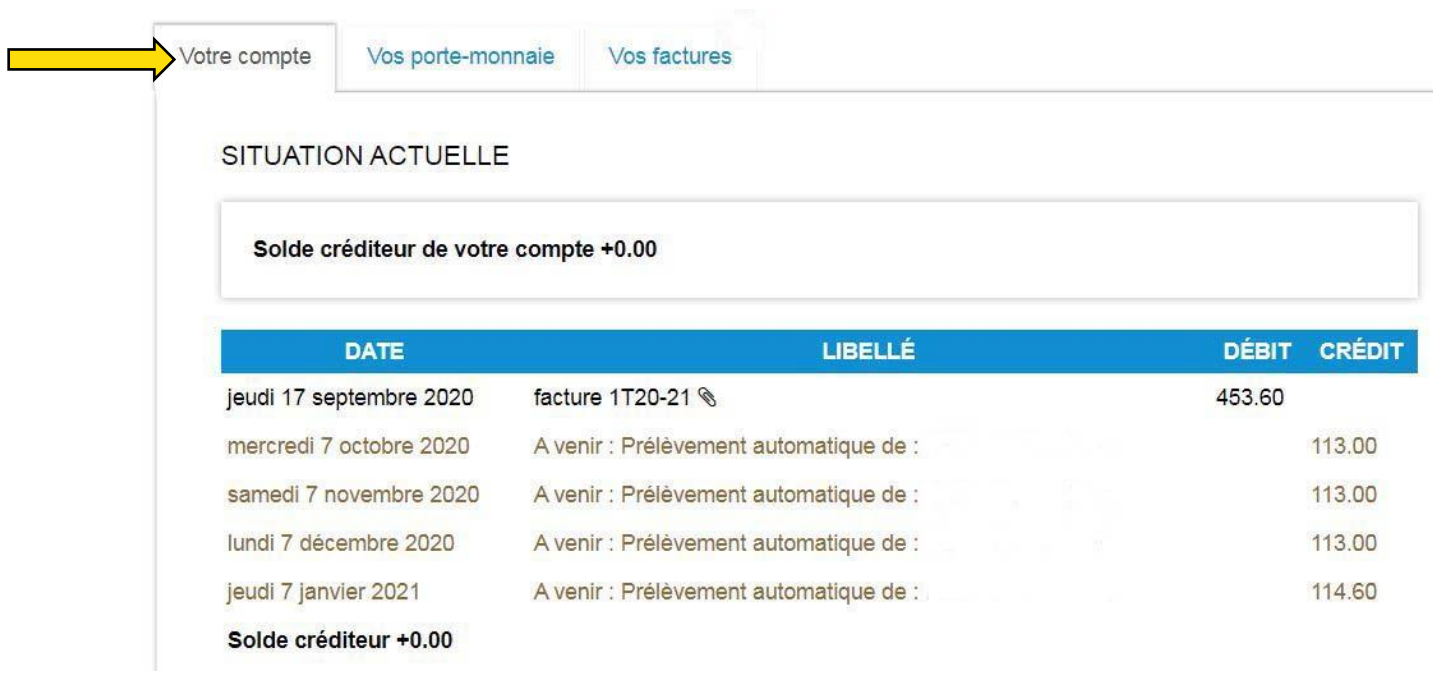

2/ Vos porte-monnaie : Indique les consommations repas à la restauration ainsi que les règlements effectués (et alimenter la carte par CB)

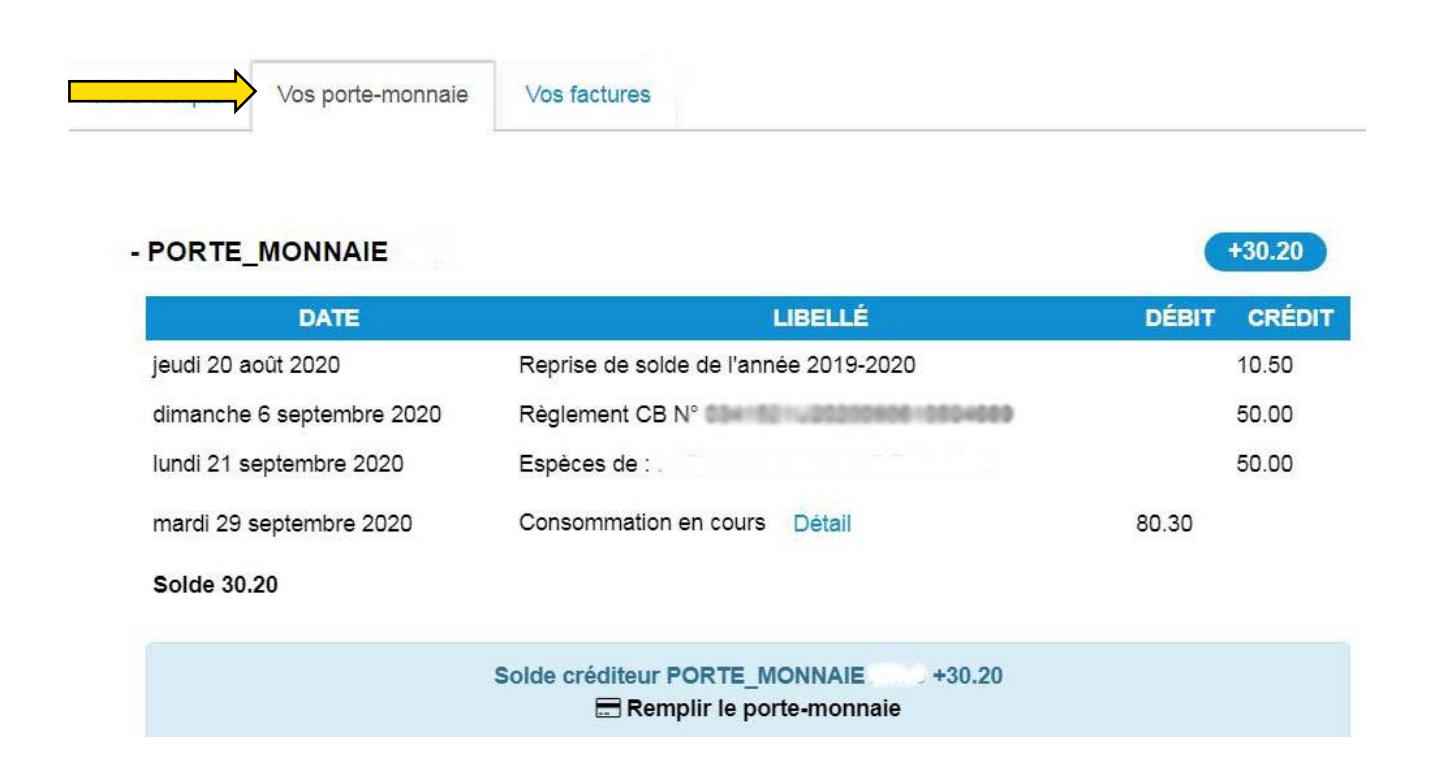

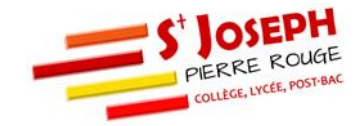

3/ Vos factures : Vous y trouverez les factures reçues. Pensez à les télécharger

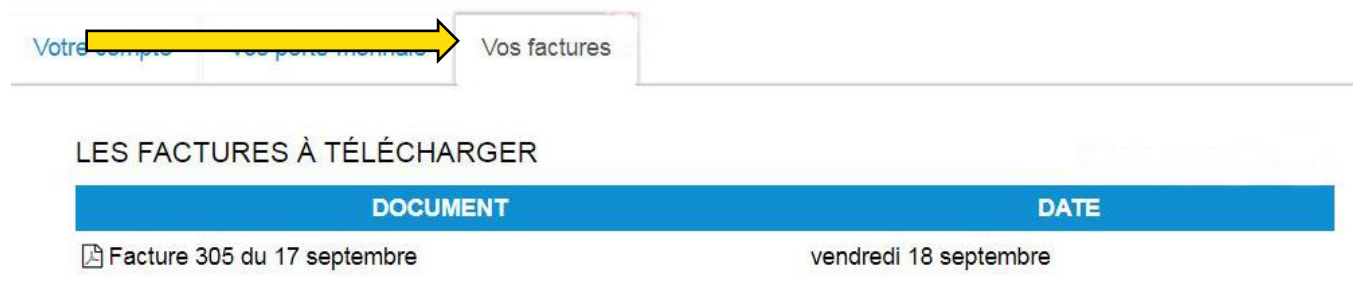

## **Comment lire sa facture ?**

- Selon votre moyen de paiement (prélèvement, chèque, espèce) le règlement se fera de façon différente (cf : « Tarifs » sur notre site internet)
- Trois factures (= 3 termes) détaillées vous sont envoyées. Le premier terme : concerne les mois de septembre à décembre Le second terme : ceux de janvier à Mars Le troisième terme : ceux d'avril à juin 2
- Cotisations diverses : Le montant des cotisations de l'Enseignement Catholique est de 90 € par an, ils couvrent les frais reversés aux structures de l'enseignement catholique, l'assurance, les sorties pédagogiques, les surveillances … etc. Contributions familiale : Frais de scolarité 3

Autres exemples :

Cahiers d'activités : Cahiers d'exercices, obligatoires et achetés par l'établissement

Forfait pension : Contribution pour les élèves internes

Bourse : Pour les élèves étant boursier, les bourses sont directement déduites sur la facture

Si vous avez des questions : [comptabilite@pierrerouge.com](mailto:comptabilite@pierrerouge.com) 

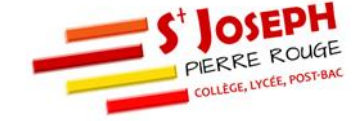

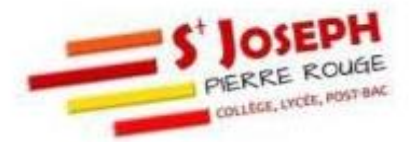

CAMPUS ST JOSEPH PIERRE ROUGE

600 AV DU CAMPUS AGROPOLIS<br>34980 MONTFERRIER SUR LEZ<br>N° de siret : 32001710600040<br>Tel: 04 99 58 33 40<br>Mail: comptabilite@pierrerouge.com

 $\overline{\phantom{a}}$ 

M. et Mme

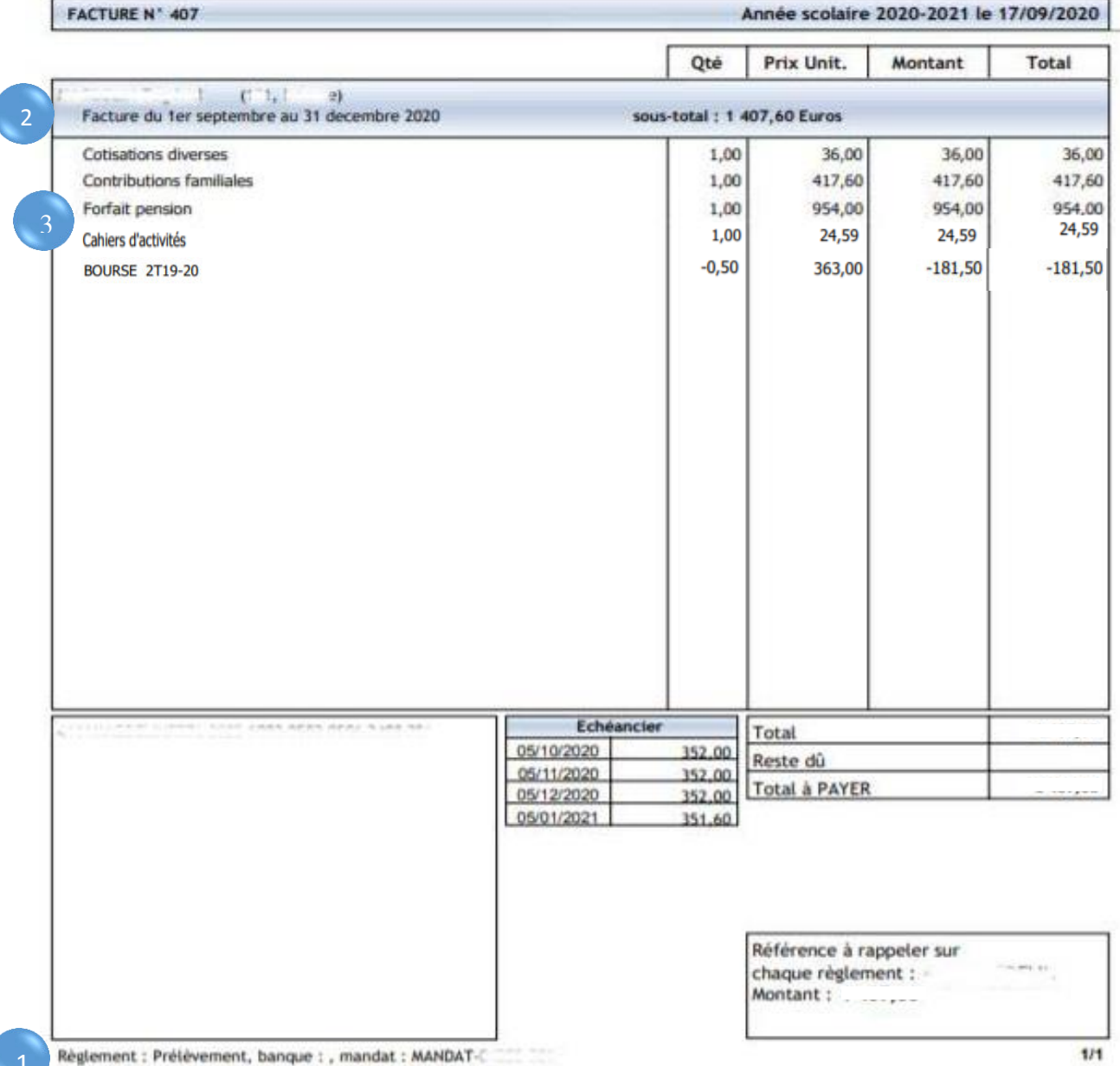

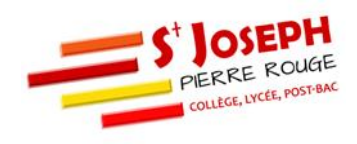